## Blender

Extruder une surface et ou épaissir une surface

- 1. Extruder une surface : Passer en mode edit A ‐> Extrude region **B**
- 2. Epaissir une surface : Add Modifier **C** ‐> Solidify **D**

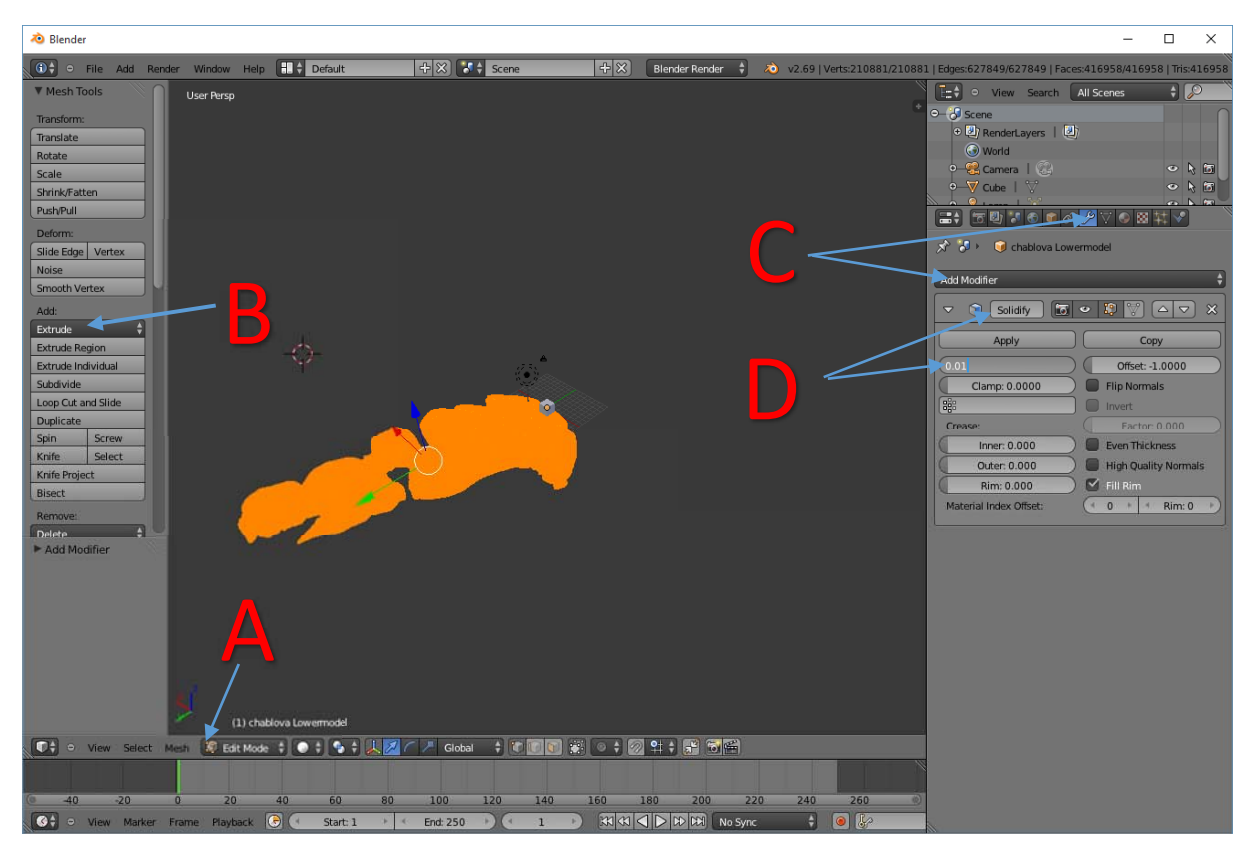